## Содержание

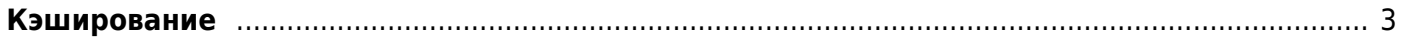

## <span id="page-2-0"></span>**Кэширование**

- 1. [Общее описание](https://wiki.vasexperts.ru/doku.php?id=dpi:dpi_options:opt_cache:cache_common:start)
- 2. [Настройка](https://wiki.vasexperts.ru/doku.php?id=dpi:dpi_options:opt_cache:cache_config:start)
- 3. [Управление](https://wiki.vasexperts.ru/doku.php?id=dpi:dpi_options:opt_cache:cache_ctrl:start)
- 4. [Проблемы и решения](https://wiki.vasexperts.ru/doku.php?id=dpi:dpi_components:mediaserver:cache_trouble_shooting:start)

 Уважаемые клиенты! Приносим свои извинения: не работает кэширование видео c сайтов vk и youtube из-за изменения метода динамического именования файлов. Эффективность кэширования из-за этого значительно снизилась. Пока предлагаем отключить в конфигурации dpi /etc/dpi/fastdpi.conf переадресацию на кэш для сайтов vk и youtube настройкой

cache\_options=6